<span id="page-0-3"></span>**xpopoisson —** Cross-fit partialing-out lasso Poisson regression

[Description](#page-0-0) [Quick start](#page-0-1) [Menu](#page-0-2) Menu [Syntax](#page-1-0) [Options](#page-2-0) [Remarks and examples](#page-5-0) [Stored results](#page-5-1) [Methods and formulas](#page-6-0) [Reference](#page-8-0) [Also see](#page-9-0)

# <span id="page-0-0"></span>**Description**

xpopoisson fits a lasso Poisson regression model and reports incidence-rate ratios along with standard errors, test statistics, and confidence intervals for specified covariates of interest. The cross-fit partialing-out method is used to estimate effects for these variables and to select from potential control variables to be included in the model.

# <span id="page-0-1"></span>**Quick start**

Report an incidence-rate ratio from a Poisson regression of y on  $d_1$ , and include x1 to x100 as potential control variables to be selected by lassos xpopoisson y d1, controls(x1-x100)

Same as above, and estimate incidence-rate ratios for the levels of categorical d2 xpopoisson y d1 i.d2, controls(x1-x100)

Same as above, but use 20 folds instead of 10 for cross-fitting xpopoisson y d1 i.d2, controls(x1-x100) xfolds(20)

- Same as above, but repeat the cross-fitting procedure 15 times, and average the results xpopoisson y d1 i.d2, controls(x1-x100) xfolds(20) resample(15)
- Use cross-validation (CV) instead of a plugin iterative formula to select the optimal  $\lambda^*$  in each lasso xpopoisson y d1 i.d2, controls(x1-x100) selection(cv)

Same as above, and set a random-number seed for reproducibility xpopoisson y d1 i.d2, controls(x1-x100) selection(cv) rseed(28)

Specify CV for the lasso for y only, with the stopping rule criterion turned off xpopoisson y d1 i.d2, controls(x1-x100) lasso(y, selection(cv), stop(0))

<span id="page-0-2"></span>Same as above, but apply the option to the lassos for y, d1, and i.d2 xpopoisson y d1 i.d2,  $controls(x1-x100)$  lasso(\*, selection(cv), stop(0))

## **Menu**

Statistics > Lasso > Lasso inferential models > Count outcomes > Cross-fit partialing-out Poisson model

# <span id="page-1-0"></span>**Syntax**

```
\texttt{xpopoisson}depvarinterest if\| \:\, \|\textit{in}\|,
   controls(-

(alwaysvars)

othervars)
-

options
```
*varsofinterest* are variables for which coefficients and their standard errors are estimated.

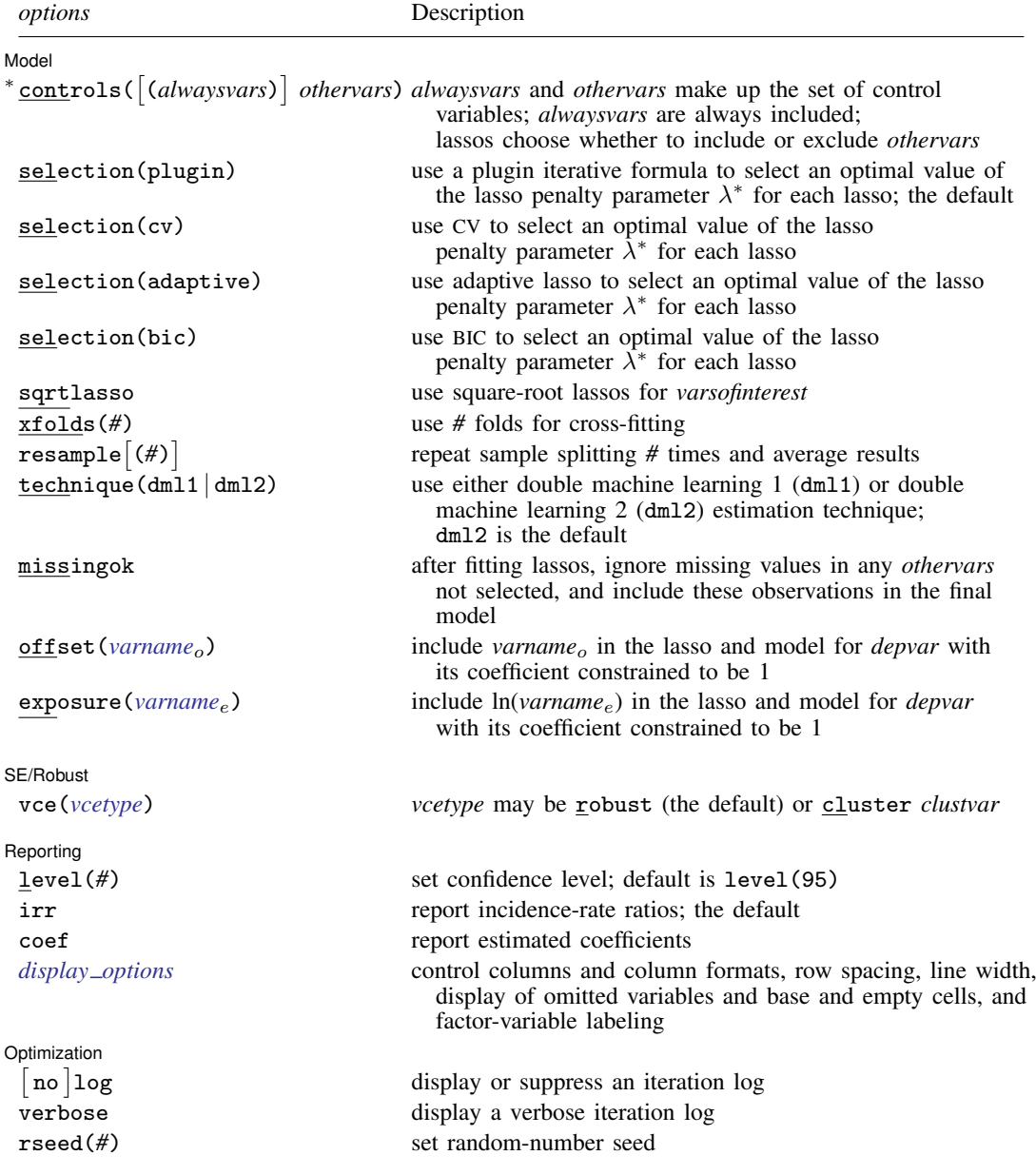

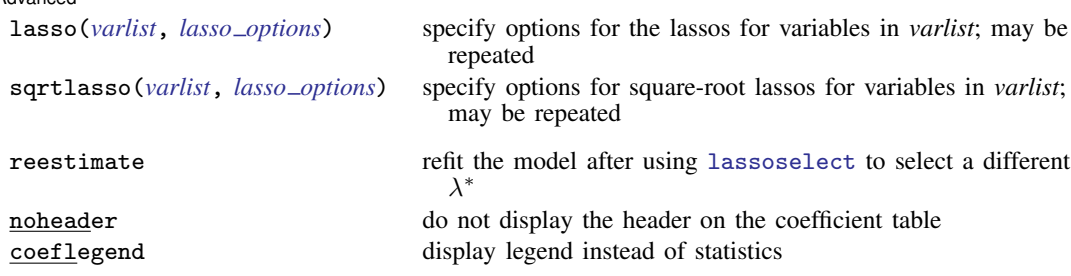

∗ controls() is required.

*varsofinterest*, *alwaysvars*, and *othervars* may contain factor variables. Base levels of factor variables cannot be set for *alwaysvars* and *othervars*. See [U[\] 11.4.3 Factor variables](https://www.stata.com/manuals/u11.pdf#u11.4.3Factorvariables).

collect is allowed; see [U[\] 11.1.10 Prefix commands](https://www.stata.com/manuals/u11.pdf#u11.1.10Prefixcommands).

reestimate, noheader, and coeflegend do not appear in the dialog box.

<span id="page-2-0"></span>See [U[\] 20 Estimation and postestimation commands](https://www.stata.com/manuals/u20.pdf#u20Estimationandpostestimationcommands) for more capabilities of estimation commands.

# **Options**

 $\overline{a}$ 

Advanced

[ Model ] Model

- controls([(alwaysvars)] othervars) specifies the set of control variables, which control for omitted variables. Control variables are also known as confounding variables. xpopoisson fits lassos for *depvar* and each of the *varsofinterest*. *alwaysvars* are variables that are always to be included in these lassos. *alwaysvars* are optional. *othervars* are variables that each lasso will choose to include or exclude. That is, each lasso will select a subset of *othervars* and other lassos will potentially select different subsets of *othervars*. controls() is required.
- selection(plugin  $|cv|$  adaptive | bic) specifies the selection method for choosing an optimal value of the lasso penalty parameter  $\lambda^*$  for each lasso or square-root lasso estimation. Separate lassos are estimated for *depvar* and each variable in *varsofinterest*. Specifying selection() changes the selection method for all of these lassos. You can specify different selection methods for different lassos using the option lasso() or sqrtlasso(). When lasso() or sqrtlasso() is used to specify a different selection method for the lassos of some variables, they override the global setting made using selection() for the specified variables.
	- selection(plugin) is the default. It selects  $\lambda^*$  based on a "plugin" iterative formula dependent on the data. See [LASSO] [lasso options](https://www.stata.com/manuals/lassolassooptions.pdf#lassolassooptions).
	- selection(cv) selects the  $\lambda^*$  that gives the minimum of the CV function. See [[LASSO](https://www.stata.com/manuals/lassolassooptions.pdf#lassolassooptions)] lasso [options](https://www.stata.com/manuals/lassolassooptions.pdf#lassolassooptions).
	- selection (adaptive) selects  $\lambda^*$  using the adaptive lasso selection method. It cannot be specified when sqrtlasso is specified. See [LASSO] [lasso options](https://www.stata.com/manuals/lassolassooptions.pdf#lassolassooptions).
	- selection(bic) selects the  $\lambda^*$  that gives the minimum of the BIC function. See [[LASSO](https://www.stata.com/manuals/lassolassooptions.pdf#lassolassooptions)] lasso [options](https://www.stata.com/manuals/lassolassooptions.pdf#lassolassooptions).
- sqrtlasso specifies that square-root lassos be done rather than regular lassos for the *varsofinterest*. This option does not apply to *depvar*. Square-root lassos are linear models, and the lasso for *depvar* is always a Poisson lasso. The option lasso() can be used with sqrtlasso to specify that regular lasso be done for some variables, overriding the global sqrtlasso setting for these variables. See [LASSO] [lasso options](https://www.stata.com/manuals/lassolassooptions.pdf#lassolassooptions).

xfolds(*#*) specifies the number of folds for cross-fitting. The default is xfolds(10).

- $\tt{resample}$   $\lfloor$  (#)  $\rfloor$  specifies that sample splitting be repeated and results averaged. This reduces the effects of the randomness of sample splitting on the estimated coefficients. Not specifying resample or resample(*#*) is equivalent to specifying resample(1). In other words, by default no resampling is done. Specifying resample alone is equivalent to specifying resample(10). That is, sample splitting is repeated 10 times. For each sample split, lassos are computed. So when this option is not specified, lassos are repeated xfolds(#) times. But when resample(#) is specified, lassos are repeated  $xfolds(f) \times resample(f)$  times. Thus, while we recommend using resample to get final results, note that it can be an extremely time-consuming procedure.
- technique( $dm11 | dm12$ ) specifies which cross-fitting technique is used, either double machine learning 1 (dml1) or double machine learning 2 (dml2). For both techniques, the initial estimation steps are the same. The sample is split into  $K = \text{xfolds}(\#)$  folds. Then, coefficients on the controls are estimated using only the observations not in the kth fold, for  $k = 1, 2, \ldots, K$ . Moment conditions for the coefficients on the *varsofinterest* are formed using the observations in fold k. The default technique, dml2, solves the moment conditions jointly across all the observations. The optional technique, dml1, solves the moment conditions in each fold k to produce K different estimates, which are then averaged to form a single vector of estimates. See [Methods and formulas](#page-6-0).
- missingok specifies that, after fitting lassos, the estimation sample be redefined based on only the nonmissing observations of variables in the final model. In all cases, any observation with missing values for *depvar*, *varsofinterest*, *alwaysvars*, and *othervars* is omitted from the estimation sample for the lassos. By default, the same sample is used for calculation of the coefficients of the *varsofinterest* and their standard errors.

When missingok is specified, the initial estimation sample is the same as the default, but the sample used for the calculation of the coefficients of the *varsofinterest* can be larger. Now observations with missing values for any *othervars* not selected will be added to the estimation sample (provided there are no missing values for any of the variables in the final model).

missingok may produce more efficient estimates when data are missing completely at random. It does, however, have the consequence that estimation samples can change when selected variables differ in models fit using different selection methods. That is, when *othervars* contain missing values, the estimation sample for a model fit using the default selection(plugin) will likely differ from the estimation sample for a model fit using, for example, selection $(cv)$ .

- offset(*[varname](https://www.stata.com/manuals/u11.pdf#u11.4varnameandvarlists)<sub>o</sub>*) specifies that *varname<sub>o</sub>* be included in the lasso and model for *depvar* with its coefficient constrained to be 1.
- exposure(*[varname](https://www.stata.com/manuals/u11.pdf#u11.4varnameandvarlists)<sub>e</sub>*) specifies that ln(*varname<sub>e</sub>*) be included in the lasso and model for *depvar* with its coefficient constrained to be 1.

SE/Robust SE/Robust Letter and the contract of the contract of the contract of the contract of the contract of the contract of the contract of the contract of the contract of the contract of the contract of the contract of the contr

 $\overline{a}$ 

When vce(cluster *clustvar*) is specified, all lassos also account for clustering. For each lasso, this affects how the log-likelihood function is computed and how the sample is split in crossvalidation; see [Methods and formulas](https://www.stata.com/manuals/lassolasso.pdf#lassolassoMethodsandformulasclustermf) in [[LASSO](https://www.stata.com/manuals/lassolasso.pdf#lassolasso)] lasso. Specifying vce(cluster *clustvar*) may lead to different selected controls and therefore to different point estimates for your variable of interest when compared to the estimation that ignores clustering.

vce(*vcetype*) specifies the type of standard error reported, which includes types that are robust to some kinds of misspecification (robust) and that allow for intragroup correlation (cluster *clustvar*); see [R] *vce [option](https://www.stata.com/manuals/rvce_option.pdf#rvce_option)*.

Reporting Reporting Letters and the contract of the contract of the contract of the contract of the contract of the contract of the contract of the contract of the contract of the contract of the contract of the contract of the cont

 $\overline{a}$ 

 $\overline{a}$ 

<span id="page-4-1"></span> $\overline{a}$ 

level(*#*); see [R] [Estimation options](https://www.stata.com/manuals/restimationoptions.pdf#rEstimationoptions).

- irr reports estimated coefficients transformed to incidence-rate ratios, that is,  $e^{\alpha}$ . Standard errors and confidence intervals are similarly transformed. irr is the default.
- coef reports the estimated coefficients  $\alpha$  rather than the incidence-rate ratios,  $e^{\alpha}$ . This option affects how results are displayed, not how they are estimated. coef may be specified at estimation or when replaying previously estimated results.
- <span id="page-4-0"></span>*display options*: noci, nopvalues, noomitted, vsquish, noemptycells, baselevels, allbaselevels, nofvlabel, fvwrap(*#*), fvwrapon(*style*), cformat(% *[fmt](https://www.stata.com/manuals/d.pdf#dformat)*), pformat(% *fmt*), sformat(% *fmt*), and nolstretch; see [R] [Estimation options](https://www.stata.com/manuals/restimationoptions.pdf#rEstimationoptions).

Optimization

- no log displays or suppresses a log showing the progress of the estimation. By default, one-line  $\lceil$ messages indicating when each lasso estimation begins are shown. Specify verbose to see a more detailed log.
- verbose displays a verbose log showing the iterations of each lasso estimation. This option is useful when doing selection(cv) or selection(adaptive). It allows you to monitor the progress of the lasso estimations for these selection methods, which can be time consuming when there are many *othervars* specified in controls().
- rseed(*#*) sets the random-number seed. This option can be used to reproduce results. rseed(*#*) is equivalent to typing set seed *#* prior to running xpopoisson. Random numbers are used to produce split samples for cross-fitting. So for all selection() options, if you want to reproduce your results, you must either use this option or use set seed. See [R] [set seed](https://www.stata.com/manuals/rsetseed.pdf#rsetseed).

#### Advanced Advanced Letters and the contract of the contract of the contract of the contract of the contract of the contract of the contract of the contract of the contract of the contract of the contract of the contract of the contr

- lasso(*[varlist](https://www.stata.com/manuals/u11.pdf#u11.4varnameandvarlists)*, *lasso options*) lets you set different options for different lassos, or advanced options for all lassos. You specify a *varlist* followed by the options you want to apply to the lassos for these variables. *varlist* consists of one or more variables from *[depvar](https://www.stata.com/manuals/u11.pdf#u11.4varnameandvarlists)* or *varsofinterest*. all or \* may be used to specify *depvar* and all *varsofinterest*. This option is repeatable as long as different variables are given in each specification. *lasso options* are selection(. . .), grid(. . .), stop(*#*), tolerance(*#*), dtolerance(*#*), and cvtolerance(*#*). When lasso(*varlist*, selection(. . .)) is specified, it overrides any global selection() option for the variables in *varlist*. It also overrides the global sqrtlasso option for these variables. See [LASSO] [lasso options](https://www.stata.com/manuals/lassolassooptions.pdf#lassolassooptions).
- <span id="page-4-2"></span>sqrtlasso(*[varlist](https://www.stata.com/manuals/u11.pdf#u11.4varnameandvarlists)*, *lasso options*) works like the option lasso(), except square-root lassos for the variables in *varlist* are done rather than regular lassos. *varlist* consists of one or more variables from *varsofinterest*. Square-root lassos are linear models, and this option cannot be used with *[depvar](https://www.stata.com/manuals/u11.pdf#u11.4varnameandvarlists)*. This option is repeatable as long as different variables are given in each specification. *lasso options* are selection(. . .), grid(. . .), stop(*#*), tolerance(*#*), dtolerance(*#*), and cvtolerance(*#*). When sqrtlasso(*varlist*, selection(. . .)) is specified, it overrides any global selection() option for the variables in *varlist*. See [LASSO] [lasso options](https://www.stata.com/manuals/lassolassooptions.pdf#lassolassooptions).

The following options are available with xpopoisson but are not shown in the dialog box:

reestimate is an advanced option that refits the xpopoisson model based on changes made to the underlying lassos using [lassoselect](https://www.stata.com/manuals/lassolassoselect.pdf#lassolassoselect). After running xpopoisson, you can select a different  $\lambda^*$ for one or more of the lassos estimated by xpopoisson. After selecting  $\lambda^*$ , you type xpopoisson, reestimate to refit the xpopoisson model based on the newly selected  $\lambda^*$ 's.

reestimate may be combined only with reporting options.

noheader prevents the coefficient table header from being displayed.

<span id="page-5-0"></span>coeflegend; see [R] [Estimation options](https://www.stata.com/manuals/restimationoptions.pdf#rEstimationoptions).

### **Remarks and examples stature in the status of the status of the status of the status of the status of the status of the status of the status of the status of the status of the status of the status of the status of the s**

xpopoisson performs cross-fit partialing-out lasso Poisson regression. This command estimates incidence-rate ratios, standard errors, and confidence intervals and performs tests for variables of interest while using lassos to select from among potential control variables.

The Poisson regression model is

$$
\mathbf{E}[y|\mathbf{d},\,\mathbf{x}] = \exp(\mathbf{d}\alpha' + \mathbf{x}\beta')
$$

where d are the variables for which we wish to make inferences and x are the potential control variables from which the lassos select. xpopoisson estimates the  $\alpha$  coefficients and reports the corresponding incidence-rate ratios,  $e^{\alpha}$ . However, cross-fit partialing-out does not provide estimates of the coefficients on the control variables  $(\beta)$  or their standard errors. No estimation results can be reported for  $\beta$ .

For an introduction to the cross-fit partialing-out lasso method for inference, as well as the double-selection and partialing-out methods, see [LASSO] [Lasso inference intro](https://www.stata.com/manuals/lassolassoinferenceintro.pdf#lassoLassoinferenceintro).

Examples that demonstrate how to use xpopoisson and the other lasso inference commands are presented in [LASSO] [Inference examples](https://www.stata.com/manuals/lassoinferenceexamples.pdf#lassoInferenceexamples). In particular, we recommend reading [1 Overview](https://www.stata.com/manuals/lassoinferenceexamples.pdf#lassoInferenceexamplesRemarksandexamples1Overview) for an introduction to the examples and to the vl command, which provides tools for working with the large lists of variables that are often included when using lasso methods. See [2 Fitting and interpreting](https://www.stata.com/manuals/lassoinferenceexamples.pdf#lassoInferenceexamplesRemarksandexamples2Fittingandinterpretinginferentialmodels) [inferential models](https://www.stata.com/manuals/lassoinferenceexamples.pdf#lassoInferenceexamplesRemarksandexamples2Fittingandinterpretinginferentialmodels) for comparisons of the different methods of fitting inferential models that are available in Stata. Everything we say there about methods of selection is applicable to both linear and nonlinear models. See [4 Fitting inferential models to count outcomes. What is different?](https://www.stata.com/manuals/lassoinferenceexamples.pdf#lassoInferenceexamplesRemarksandexamples4Fittinginferentialmodelstocountoutcomes.Whatisdifferent?) for examples and discussion specific to Poisson regression models. The primary difference from linear models involves interpreting the results.

<span id="page-5-1"></span>If you are interested in digging deeper into the lassos that are used to select controls, see [5 Exploring](https://www.stata.com/manuals/lassoinferenceexamples.pdf#lassoInferenceexamplesRemarksandexamples5Exploringinferentialmodellassos) [inferential model lassos](https://www.stata.com/manuals/lassoinferenceexamples.pdf#lassoInferenceexamplesRemarksandexamples5Exploringinferentialmodellassos) in [LASSO] [Inference examples](https://www.stata.com/manuals/lassoinferenceexamples.pdf#lassoInferenceexamples).

### **Stored results**

xpopoisson stores the following in e():

```
Scalars
     e(N) number of observations<br>e(N clust) number of clusters
     e(N_clust) number of clusters<br>e(k varsofinterest) number of variable
     e(k_varsofinterest) number of variables of interest<br>e(k_controls) number of potential control variables
                                      number of potential control variables
     e(k_controls_sel) number of selected control variables<br>e(df) degrees of freedom for test of varial
                                      degrees of freedom for test of variables of interest
     e(chi2)
                                      \chi^2e(p) p-value for test of variables of interest<br>e(n_x f \circ l ds) number of folds for cross-fitting
     e(n_xfolds) number of folds for cross-fitting<br>e(n_resample) number of resamples
                                      number of resamples
     e(rank) rank of e(V)
Macros
     e(cmd) xpopoisson
     e(cmdline) command as typed
```
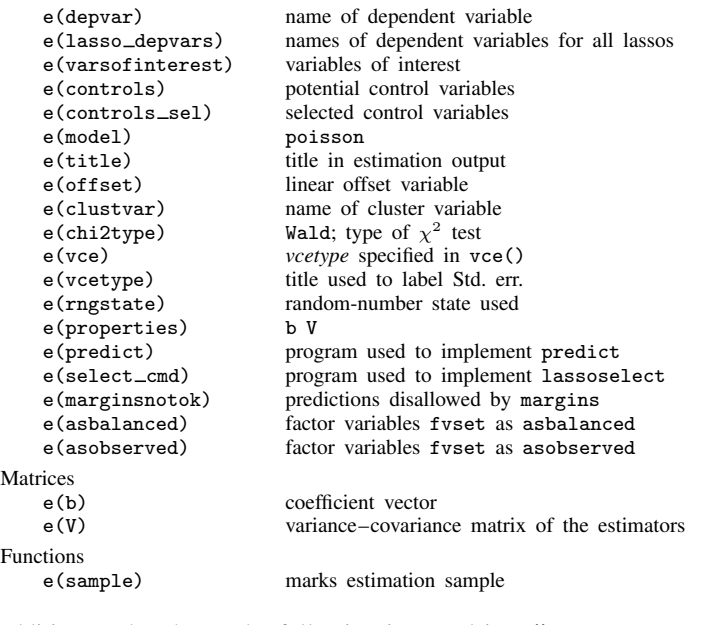

In addition to the above, the following is stored in  $r()$ :

```
Matrices<br>r(table)
```
matrix containing the coefficients with their standard errors, test statistics,  $p$ -values, and confidence intervals

<span id="page-6-0"></span>Note that results stored in  $r()$  are updated when the command is replayed and will be replaced when any r-class command is run after the estimation command.

# **Methods and formulas**

xpopoisson implements cross-fit partialing-out lasso Poisson regression (XPOLPR) as described in [Chernozhukov et al.](#page-8-1) ([2018\)](#page-8-1), where they derived two versions of cross-fitting that are known as double machine learning 1 (DML1) and double machine learning 2 (DML2). DML2 is the default method and corresponds with option technique(dml2). Specify option technique(dml1) to get DML1 instead.

Methods DML1 and DML2 have a similar structure. Each does the following:

- 1. Partitions the sample into  $K$  folds.
- 2. Uses the postlasso estimates computed using the observations not in a specific fold to fill in the moment conditions for the observations in that fold.

DML1 solves the moment conditions using the observations in each fold to produce  $K$  different estimates and then averages these  $K$  estimates to produce the final estimate for the coefficients of interest. DML2 uses all the observations to solve the moment conditions to produce a single final estimate for the coefficients of interest.

The K folds are chosen once by default. Specify option  $\mathbf{r}$  resample( $\#$ ) to have the K folds randomly selected *#* times. This resampling removes the dependence of the estimator on any specifically selected folds, at the cost of more computer time. See [Methods and formulas](https://www.stata.com/manuals/lassoxporegress.pdf#lassoxporegressMethodsandformulas) in [LASSO] [xporegress](https://www.stata.com/manuals/lassoxporegress.pdf#lassoxporegress) for details about resampling.

The regression model is

$$
\mathbf{E}[y|\mathbf{d},\mathbf{x}] = G(\mathbf{d}\alpha' + \beta_0 + \mathbf{x}\beta')
$$

where  $G(a) = \exp(a)$ , d contains the J covariates of interest, and x contains the p controls. The number of covariates in d must be small and fixed. The number of controls in x can be large and, in theory, can grow with the sample size; however, the number of nonzero elements in  $\beta$  must not be too large, which is to say that the model must be sparse.

#### XPOLPR algorithm

- 1. Randomly partition the sample into  $K$  subsamples called folds.
- 2. Define  $I_k$  to be the observations in fold k, and define  $IC_k$  to be the sample observations not in fold  $k$ .
- 3. For each  $k = 1, \ldots, K$ , fill in the observations of  $i \in I_k$  for the J moment conditions that identify  $\alpha$ . These moment conditions use out-of-sample estimates of the high-dimensional components estimated using the observations  $i \in IC_k$ .
	- a. Using the observations  $i \in IC_k$ , perform a Poisson lasso of y on d and x to select controls  $\widetilde{\mathbf{x}}_{k,y}$ .

This Poisson lasso can choose the lasso penalty parameter  $(\lambda_k^*)$  using the plugin estimator, adaptive lasso, or CV. The plugin value is the default.

- b. Using the observations  $i \in IC_k$ , fit a Poisson regression of y on d and  $\widetilde{\mathbf{x}}_{k,u}$ , let  $\widetilde{\alpha}_k$  be the estimated coefficients on d, and let  $\tilde{\delta}_k$  be the estimated coefficients on  $\tilde{\mathbf{x}}_{k}$ ,
- c. For the observations  $i \in I_k$ , fill in the prediction for the high-dimensional component using the out-of-sample estimate  $\delta_k$ .

$$
\widetilde{s}_i = \widetilde{\mathbf{x}}_{k,y,i} \widetilde{\boldsymbol{\delta}}_k'
$$

d. Using the observations  $i \in IC_k$ , for  $j = 1, \ldots, J$ , perform a linear lasso of  $d_j$  on **x** using observation-level weights

$$
w_i = G'(\mathbf{d}_i \widetilde{\boldsymbol{\alpha}}'_k + \widetilde{s}_i)
$$

where  $G'(\cdot)$  is the derivative of  $G(\cdot)$ , and denote the selected controls by  $\widetilde{\mathbf{x}}_{k,j}$ .

Each of these lassos can choose the lasso penalty parameter  $(\lambda_j^*)$  using one of the plugin estimators for a linear lasso, adaptive lasso, or CV. The heteroskedastic plugin estimator for the linear lasso is the default.

- e. Using the observations  $i \in IC_k$ , for  $j = 1, \ldots, J$ , fit a linear regression of  $d_j$  on  $\tilde{\mathbf{x}}_{k,j}$ , and denote the coefficient estimates by  $\hat{\gamma}_{k,i}$ .
- f. For each observation  $i \in I_k$ , and for  $j = 1, \ldots, J$ , fill in the instrument

$$
z_{j,i} = d_{j,i} - \widetilde{\mathbf{x}}_{k,j,i} \widehat{\boldsymbol{\gamma}}'_{k,j}
$$

g. For each observation  $i \in I_k$ , collect the instruments into a vector  $\mathbf{z}_i = (z_{1,i}, z_{2,i}, \dots, z_{J,i}).$ 4. Compute the point estimates.

For DML2, compute  $\hat{\alpha}$  by solving the following sample-moment equations.

$$
\frac{1}{n}\sum_{i=1}^{n} \left\{ y_i - G(\mathbf{d}_i \boldsymbol{\alpha}' + \widetilde{s}_i) \right\} \mathbf{z}'_i = \mathbf{0}
$$

For DML1,  $\hat{\alpha}$  is given by

$$
\widehat{\alpha} = \frac{1}{K} \sum_{k=1}^{K} \widehat{\alpha}_k
$$

where  $\hat{\alpha}_k$  is computed by solving the sample-moment equations

$$
\frac{1}{n_k} \sum_{i \in I_k} \left\{ y_i - G(\mathbf{d}_i \alpha'_k + \widetilde{s}_i) \right\} \mathbf{z}'_i = \mathbf{0}
$$

and  $n_k$  is the number of observations in  $I_k$ .

5. The VCE is estimated by

$$
\widehat{\text{Var}}(\widehat{\alpha}) = \frac{1}{n} \widehat{\mathbf{J}}_0^{-1} \widehat{\mathbf{\Psi}} \left( \widehat{\mathbf{J}}_0^{-1} \right)^{\prime}
$$

where

$$
\widehat{\Psi} = \frac{1}{K} \sum_{k=1}^{K} \widehat{\Psi}_k
$$

$$
\widehat{\mathbf{\Psi}}_k = \frac{1}{n_k}\sum_{i\in I_k}\widehat{\boldsymbol{\psi}}_i\widehat{\boldsymbol{\psi}}_i'
$$

$$
\widehat{\psi}_i = \left\{ y_i - G(\mathbf{d}_i \widehat{\alpha}' + \widetilde{s}_i) \right\} \mathbf{z}'_i
$$

$$
\widehat{\mathbf{J}}_0 = \frac{1}{K} \sum_{k=1}^K \left( \frac{1}{n_k} \sum_{i \in I_k} \widehat{\boldsymbol{\psi}}_i^a \right)
$$

and

$$
\widehat{\psi}_i^a = \frac{\partial \widehat{\psi}_i}{\partial \widehat{\alpha}}
$$

<span id="page-8-0"></span>See [Methods and formulas](https://www.stata.com/manuals/lassolasso.pdf#lassolassoMethodsandformulas) in [[LASSO](https://www.stata.com/manuals/lassolasso.pdf#lassolasso)] lasso for details on how the lassos in steps 3a and 3d choose their penalty parameters  $(\lambda^*)$ .

# **Reference**

<span id="page-8-1"></span>Chernozhukov, V., D. Chetverikov, M. Demirer, E. Duflo, C. B. Hansen, W. K. Newey, and J. M. Robins. 2018. Double/debiased machine learning for treatment and structural parameters. Econometrics Journal 21: C1–C68. [https://doi.org/10.1111/ectj.12097.](https://doi.org/10.1111/ectj.12097)

#### <span id="page-9-0"></span>**Also see**

- [LASSO] [lasso inference postestimation](https://www.stata.com/manuals/lassolassoinferencepostestimation.pdf#lassolassoinferencepostestimation) Postestimation tools for lasso inferential models
- [LASSO] [dspoisson](https://www.stata.com/manuals/lassodspoisson.pdf#lassodspoisson) Double-selection lasso Poisson regression
- [LASSO] **[popoisson](https://www.stata.com/manuals/lassopopoisson.pdf#lassopopoisson)** Partialing-out lasso Poisson regression
- [R] **[poisson](https://www.stata.com/manuals/rpoisson.pdf#rpoisson)** Poisson regression
- [U[\] 20 Estimation and postestimation commands](https://www.stata.com/manuals/u20.pdf#u20Estimationandpostestimationcommands)

Stata, Stata Press, and Mata are registered trademarks of StataCorp LLC. Stata and Stata Press are registered trademarks with the World Intellectual Property Organization of the United Nations. StataNow and NetCourseNow are trademarks of StataCorp LLC. Other brand and product names are registered trademarks or trademarks of their respective companies. Copyright  $\odot$  1985–2023 StataCorp LLC, College Station, TX, USA. All rights reserved.

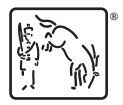

For suggested citations, see the FAQ on [citing Stata documentation](https://www.stata.com/support/faqs/resources/citing-software-documentation-faqs/).